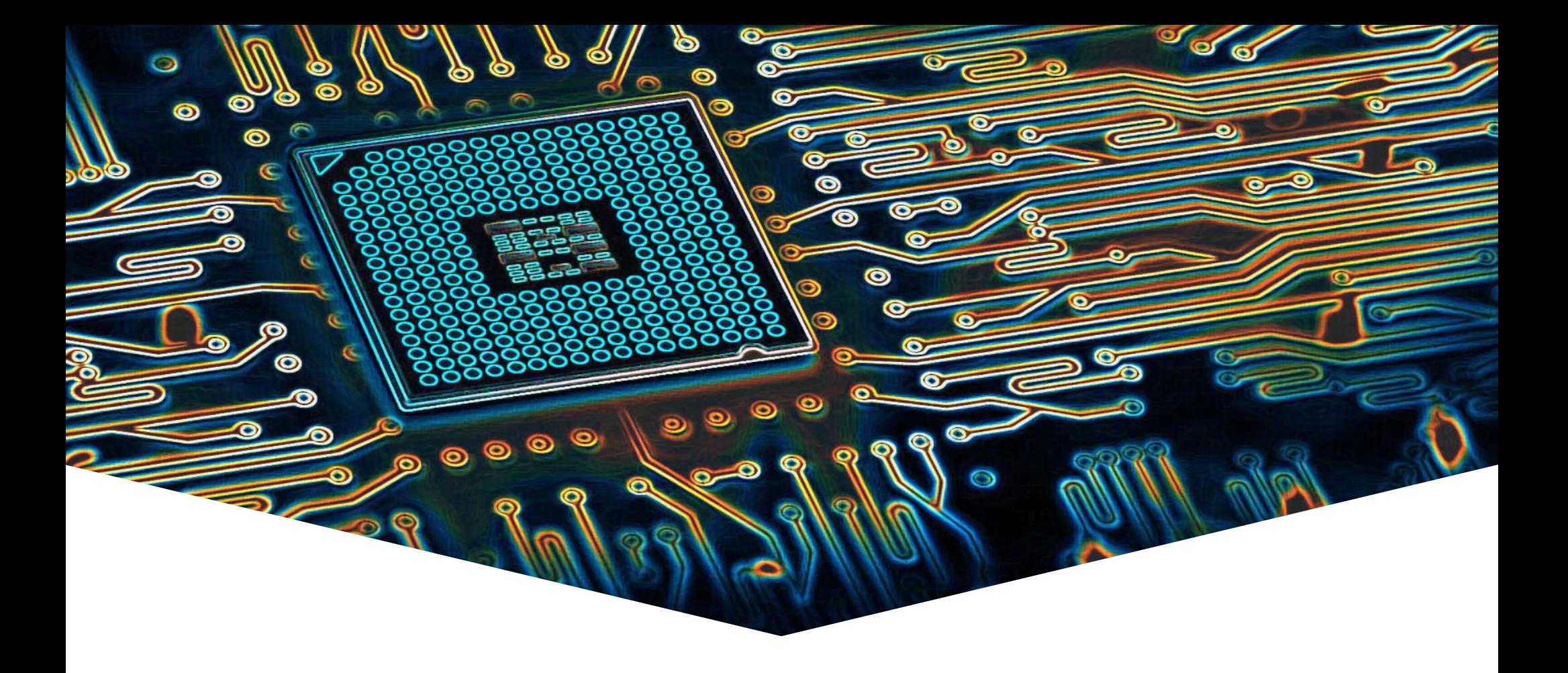

#### **EMS31 Kwartaal 4 Week 2: UDT in C++**

#### **Leerdoelen kwartaal 4 week 2.** Je leert deze les hoe je:

- een UDT genaamd Breuk kunt definiëren in de vorm van een **class**;
- de implementatie van de class Breuk kunt afschermen van de gebruiker door **private** datavelden en **private** memberfuncties te definiëren;
- de interface van de class Breuk beschikbaar kunt maken voor de gebruiker door **public** memberfuncties te definiëren;
- een object van de class Breuk kunt initialiseren (door middel van constructors);
- memberfuncties kunt definiëren die ook voor read-only objecten van de class Breuk gebruikt kunnen worden;
- er met behulp van operator overloading voor kunt zorgen dat een Breuk op dezelfde wijze gebruikt kan worden als een ingebouwd datatype (b.v. **int**); <sup>2</sup>

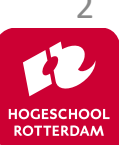

#### **Herbruikbare component: Breuk**

EMBEDDED SYSTEMS

- Waarom wil je programma's maken die rekenen met breuken in plaats van met floating point getallen (**double**)?
- Waarom wil je een component (UDT) Breuk maken?
- Hoe doe je dat in C?
- Wat zijn de nadelen van de C oplossing?
- Hoe kan het beter in C++?
- Wat zijn de voordelen van de C++ oplossing?
- Kan het nog mooier?

Dictaat H2.2 t/m 2.20

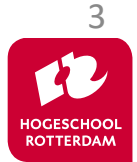

## **UDT Breuk in C**

}

• Gebruik **struct** voor dataopslag.

• Gebruik functies voor bewerkings Struct type declaratie

```
typedef struct { /* een breuk bestaat uit: */
   int boven; /* een teller en */ int onder; /* een noemer */
} Breuk;
Breuk normaliseer(Breuk b);
Breuk som(Breuk b1, Breuk b2);
                                     Prototypes of
                                    Functie declaraties
```
Breuk **som**(Breuk b1, Breuk b2) { Breuk s; s.boven =  $b1.boven * b2.onder + b1.onder * b2.boven;$  $s.$ onder =  $b1.$ onder \*  $b2.$ onder;  **return** normaliseer(s); Functie definitie

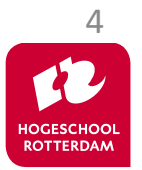

## **Gebruik UDT Breuk in C**

EMBEDDED SYSTEMS

5

Breuk b1, b2, b3;  $b1.boven = 5; b1.onder = 12;$  $b2.$ boven = 4; b2.onder = 9;  $b3 = som(b1, b2);$ 

Kan overal in het programma staan!

Nadelen Breuk in C

- b1.onder =  $\theta$ ;  $\rightarrow$  een "ramp die wacht om te gebeuren".
- Programmeur die het beter denkt te weten kan zelf breuken gaan optellen:

```
b3.boven = b1.boven + b2.boven; b3.onder = b1.onder + b2.onder;
```
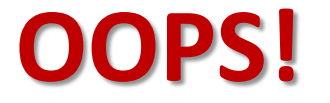

• Verschillende programmeurs kunnen in verschillende delen van het programma de component Breuk uitbreiden: B.v. functies: product, maal, times, en multiply.

## **Eigenschappen van UDT Breuk in C**

EMBEDDED SYSTEMS

#### Onderhoudbaarheid: **Slecht!**

- Fout in UDT is niet gemakkelijk te vinden.
	- Iedereen kan data van UDT "verzieken".
	- Iedereen kan bewerking op UDT implementeren zonder de bestaande implementatie van de bewerking te gebruiken.
	- Als er 'iets' niet goed gaat met variabele van UDT (b.v. vermenigvuldigen van breuken) moeten we het hele programma doorzoeken.

#### Aanpasbaarheid en uitbreidbaarheid: **Te Goed!**

• Iedereen kan UDT aanpassen en uitbreiden.

#### Herbruikbaarheid: **Slecht!**

• Onduidelijk welke functies bij UDT horen en welke functies bij deze applicatie horen (en toevallig dit UDT gebruiken).

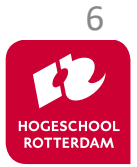

## **UDT Breuk in C++**

EMBEDDED SYSTEMS

#### Gebruik **class** voor dataopslag en bewerkingen.

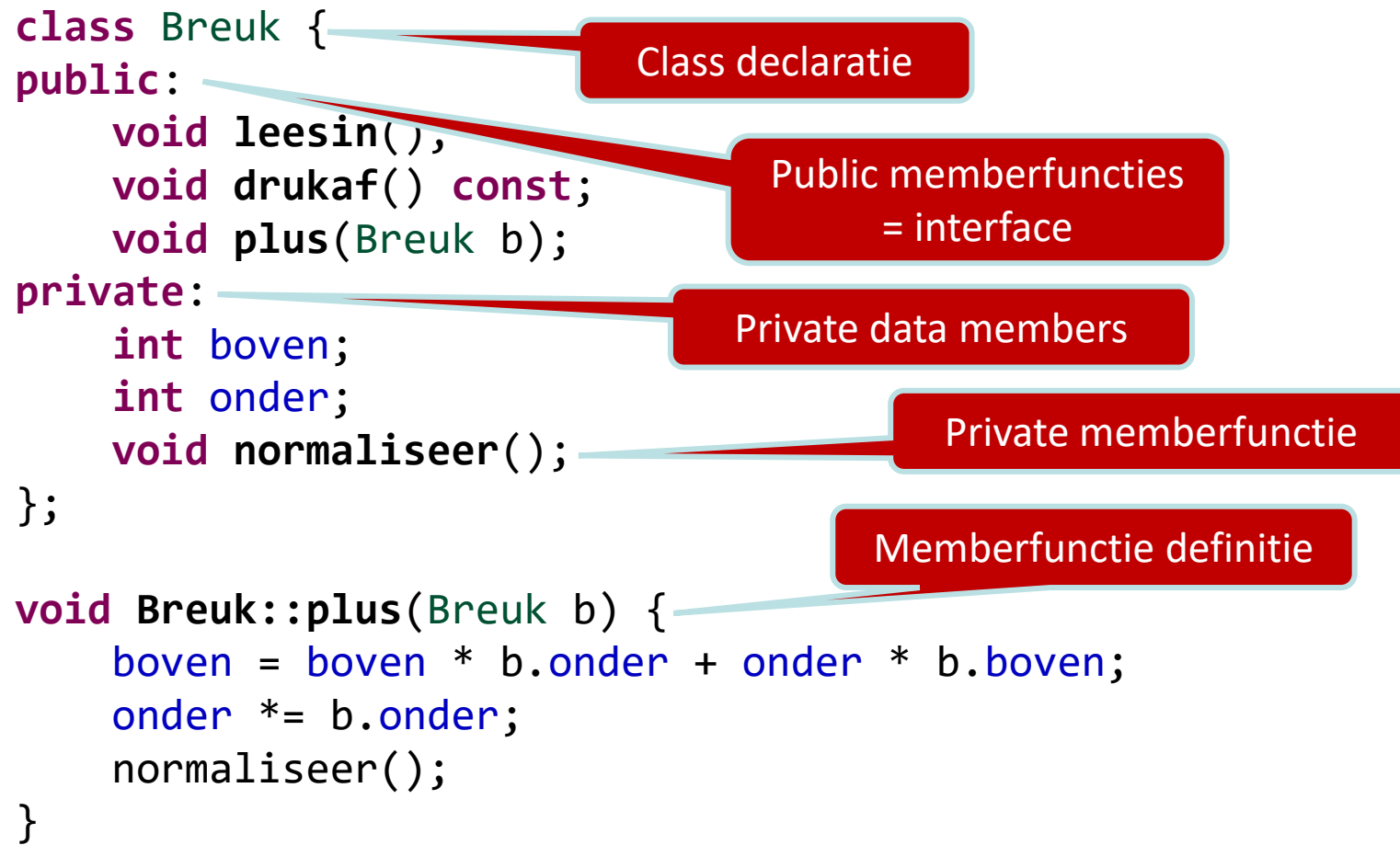

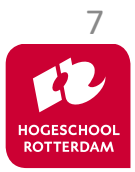

## **Gebruik UDT Breuk in C++**

EMBEDDED SYSTEMS

Breuk a, b; a.leesin(); b.leesin(); a.plus(b); a.drukaf();

#### Voordelen Breuk in C++

- $b1.$ onder = 0;  $\rightarrow$  geeft compilerfout.
- Programmeur die het beter denkt te weten kan zelf geen breuken gaan optellen (zonder Breuk::plus te wijzigen).
- UDT Breuk kan slechts op 1 plaats in het programma uitgebreid worden.

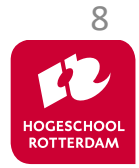

## **Eigenschappen van UDT Breuk in C++**

EMBEDDED SYSTEMS

#### Onderhoudbaarheid: **Goed!**

- Fout in UDT is gemakkelijk te vinden.
	- Als er 'iets' niet goed gaat met UDT hoef je alleen de implementatie van de UDT te doorzoeken. Fout moet in memberfuncties van de UDT zitten.
	- Je kunt niet (eenvoudig) om de interface van de class heenwerken. (Je kan zelf geen plus maken als je niet bij boven en onder kunt komen.)

#### Aanpasbaarheid en uitbreidbaarheid: **Goed!**

- UDT kan maar op 1 plaats uitgebreid worden.
- Private delen kunnen aangepast worden zonder dat de interface veranderd. Dus zonder dat de code die de UDT gebruikt dit merkt! Zie practicum opgave 5.2.3.

#### Herbruikbaarheid: **Redelijk.**

• Duidelijk welke functies bij UDT horen.

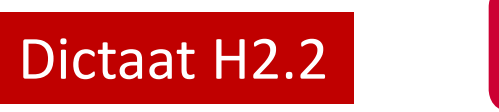

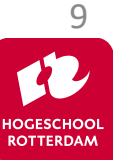

#### **Leerdoelen kwartaal 4 week 2.** Je leert deze les hoe je:

- een UDT genaamd Breuk kunt definiëren in de vorm van een class;
- de implementatie van de class Breuk kunt afschermen van de gebruiker door private datavelden en private memberfuncties te definiëren;
- de interface van de class Breuk beschikbaar kunt maken voor de gebruiker door public memberfuncties te definiëren;
- een object van de class Breuk kunt initialiseren (door middel van constructors);
- memberfuncties kunt definiëren die ook voor read-only objecten van de class Breuk gebruikt kunnen worden;
- er met behulp van operator overloading voor kunt zorgen dat een Breuk op dezelfde wijze gebruikt kan worden als een ingebouwd datatype (b.v. **int**); 10

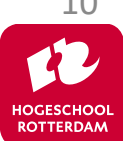

EMBEDDED SYSTEMS

#### Constructor en const memberfuncties **zelf bestuderen**!

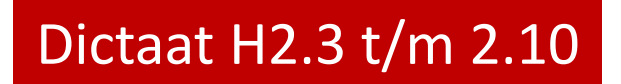

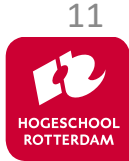

#### **Leerdoelen week 5 les 2.** Je leert deze les hoe je:

- een UDT genaamd Breuk kunt definiëren in de vorm van een class;
- de implementatie van de class Breuk kunt afschermen van de gebruiker door private datavelden en private memberfuncties te definiëren;
- de interface van de class Breuk beschikbaar kunt maken voor de gebruiker door public memberfuncties te definiëren;
- een object van de class Breuk kunt initialiseren (door middel van constructors);
- memberfuncties kunt definiëren die ook voor read-only objecten van de class Breuk gebruikt kunnen worden;
- er met behulp van operator overloading voor kunt zorgen dat een Breuk op dezelfde wijze gebruikt kan worden als een ingebouwd datatype (b.v. **int**); <sup>12</sup>

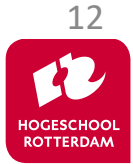

## **Gebruik UDT Breuk in C++**

EMBEDDED SYSTEMS

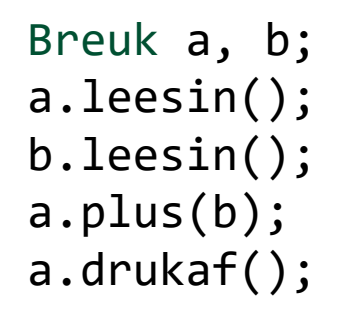

#### Kan het beter?

#### Stel: hergebruik UDT Breuk is succes!

- **Helpfiles**
- FAQ

Gebruik Breuk is vergelijkbaar met **int**!

Breuk a, b;  $\sin \gg a \gg b$ ;  $a == b;$ cout << a;

Veel werk! Moeite waard?

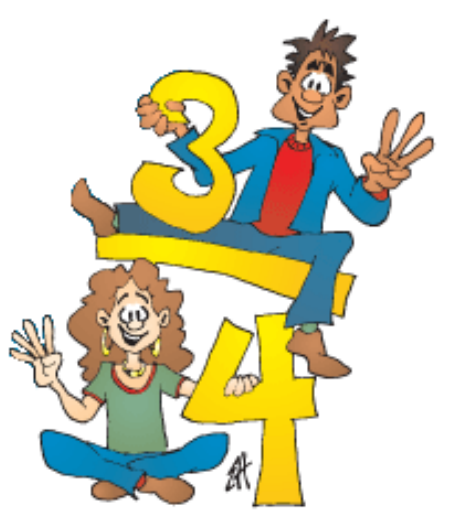

Bron: https://www.leshulp.nl/breuken-oefenen/

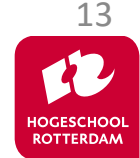

#### **Operator overloading**

EMBEDDED SYSTEMS

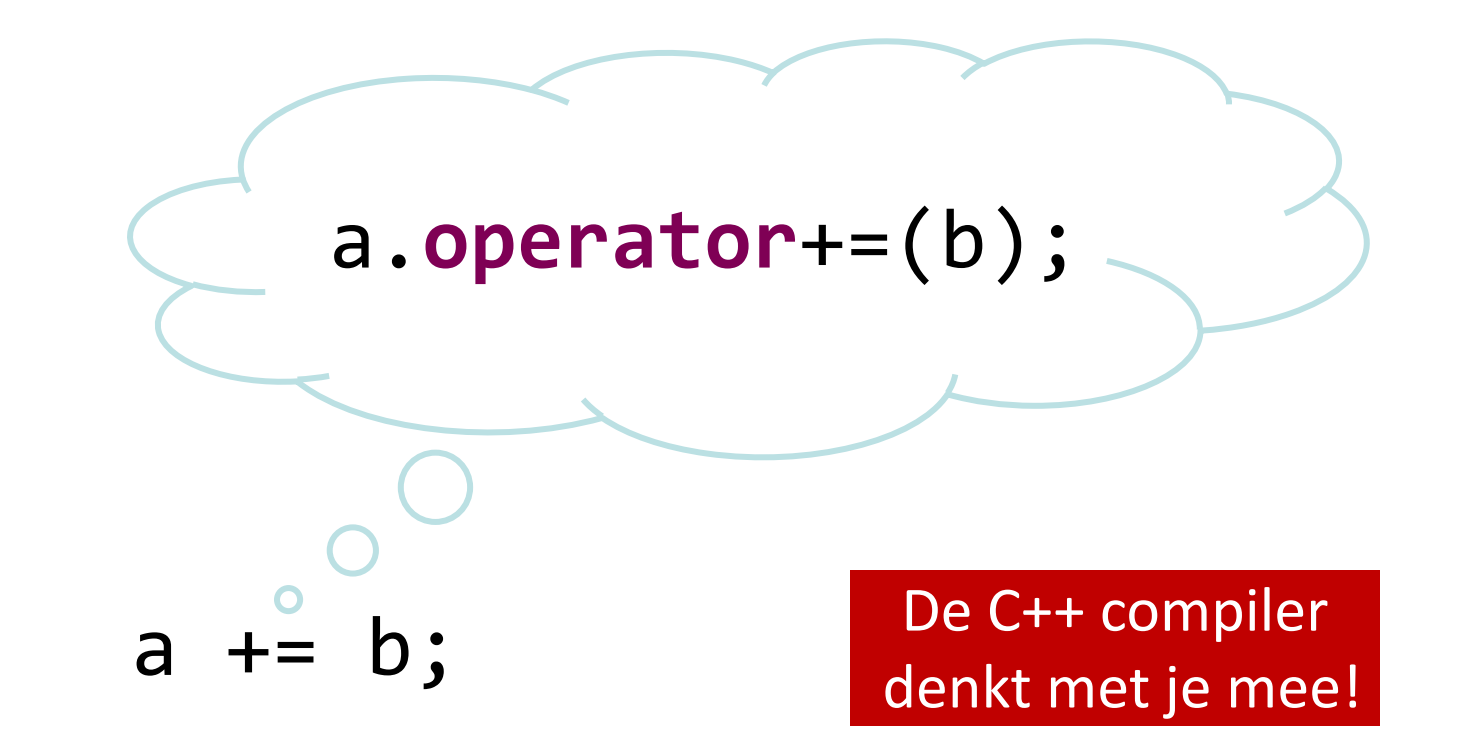

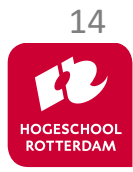

## **UDT Breuk in C++**

```
Operator overloading is 
                                                simpel!
class Breuk { 
public:
     void leesin();
     void drukaf() const;
     void operator+=(Breuk b);
private:
     int boven;
     int onder;
     void normaliseer();
};
void Breuk::operator+=(Breuk b) {
    boven = boven * b.onder + onder * b.boven;
     onder *= b.onder;
     normaliseer();
}
                                                                     ?
```
EMBEDDED SYSTEMS

15

### **UDT Breuk is een succes!**

EMBEDDED SYSTEMS

#### Help! Probleem met gebruik van UDT Breuk.

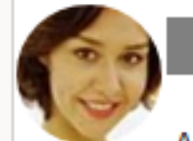

Aan: Broeders, J.Z.M. (Harry)

Beste meneer Broeders.

Met veel plezier maak ik gebruik van de herbruikbare C++ class Breuk van uw website https://harrybroeders.bitbucket.io/. Helaas ben ik nu een probleem tegengekomen. Bij het vertalen van de programmacode:

△ う め → …

```
Breuk a, b, c;
a += b += c;
```
Geeft de gcc C++ compiler de volgende foutmelding: no match for 'operator+=' (operand types are 'Breuk' and 'void')

Ik heb geen idee wat dit betekent. Kunt u mij helpen? Met vriendelijke groet,

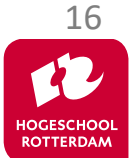

## **UDT Breuk is een succes!**

EMBEDDED SYSTEMS

Mag  $a == b == c;$ met **int**?

• Wat betekent het dan?

Oplossing?

- $b == c$ ;  $a == b;$
- Kan dat niet beter?

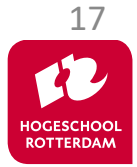

## **Fix Breuk::operator+=**

EMBEDDED SYSTEMS

```
class Breuk { 
public:
     void leesin();
    void drukaf() const;
     Breuk operator+=(Breuk b);
private:
     int boven;
     int onder;
     void normaliseer();
};
Breuk Breuk::operator+=(Breuk b) {
 boven = boven * b.onder + onder * b.boven;
     onder *= b.onder;
     normaliseer();
     return ????;
}
                          Wat moeten we teruggeven?
```
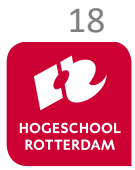

## **Pointer this**

}

EMBEDDED SYSTEMS

```
this is een pointer naar de receiver
class Breuk { 
public:
     void leesin();
     void drukaf() const;
     Breuk operator+=(Breuk b);
private:
     int boven;
     int onder;
     void normaliseer();
};
Breuk Breuk::operator+=(Breuk b) {
    boven = boven * b.onder + onder * b.boven;
     onder *= b.onder;
     normaliseer();
     return *this;
```
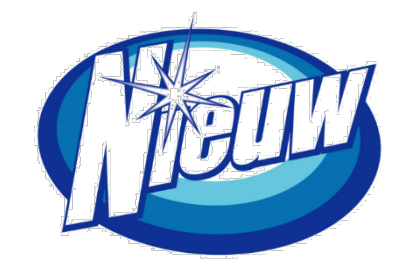

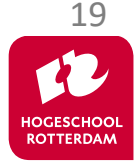

## **Is UDT Breuk een succes?**

EMBEDDED SYSTEMS

#### Re: Help! Probleem met gebruik van UDT Breuk.

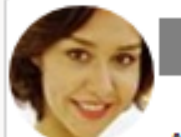

Aan: Broeders, J.Z.M. (Harry)

Beste meneer Broeders,

De laatste twee dagen heb ik besteed aan het opsporen van een BUG in mijn programma die veroorzaakt bleek te worden door UW UDT Breuk. U begrijpt dat ik daar NIET blij mee ben!

De code:

```
Breuk a, b, c;
       (a += b) += c;Werkt NIET CORRECT!!!
```
Met (niet zo) vriendelijke groet,

#### Probleem?

• c wordt niet opgeteld bij a Oplossing? reference

△ う め → …

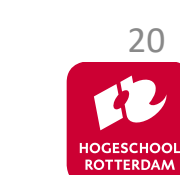

## **Reference**

EMBEDDED SYSTEMS

#### In C++ zijn er verschillende 'soorten' variabelen:

- 'gewone' variabelen;
- pointers;
- references.

 Een reference is een andere naam voor een variabele die al bestaat.

```
int i;
int& j {i}; // initialisatie is verplicht!
i = 3;cout \langle \rangle j \langle \rangle '\n';
// een reference is een "pseudoniem"
                                           Is dit goed voor de 
                                          onderhoudbaarheid? 21
```
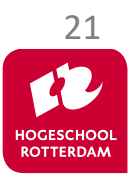

EMBEDDED SYSTEMS

#### Je kunt een reference gebruiken als:

- Globale variabele. <sup>8</sup>
- Lokale variabele. <sup>8</sup>
- Parameter.
- Return type.

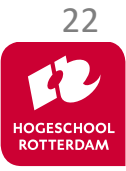

## **Call by value (remember EMS10)**

EMBEDDED SYSTEMS

```
void swap(int p, int q) {
     int t {p};
    p = q;q = t;}
// ...
     int i {3};
     int j {4};
     swap(i, j);
// ...
```
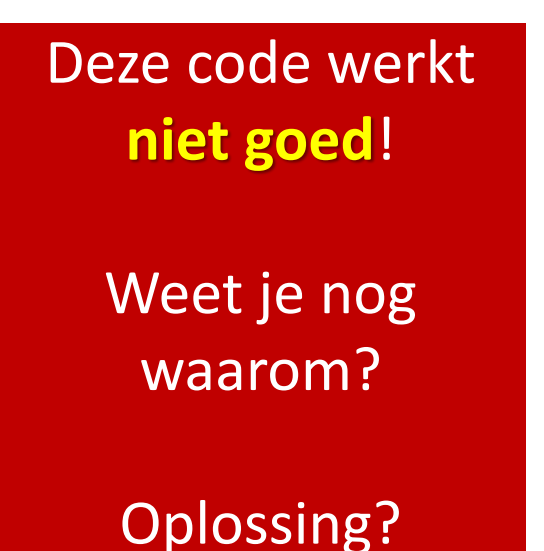

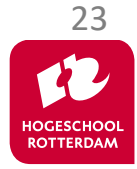

## **Call by reference (de C-manier)**

EMBEDDED SYSTEMS

```
void swap(int* p, int* q) {
     int t {*p};
    *p = *q;*q = t;}
// ...
     int i {3};
     int j {4};
     swap(&i, &j);
// ...
```
#### p wijst naar i q wijst naar j

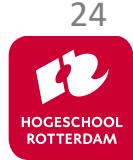

## **Call by reference in C++**

EMBEDDED SYSTEMS

#### **void swap**(**int**& p, **int**& q) { **int** t {p};  $= q;$  $q = t;$ }  $\frac{1}{2}$  **int** i {3}; **int** j {4}; swap(i, j); // ...

#### p is een andere naam voor i q is een andere naam voor j

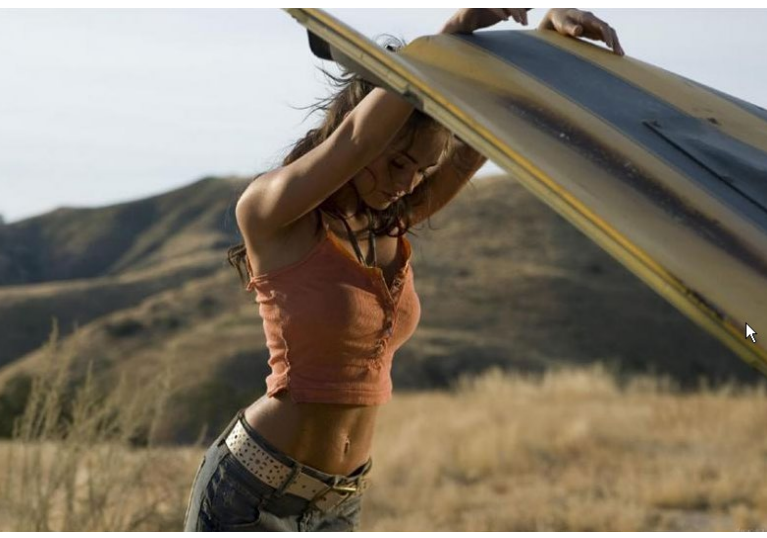

Bron: https://www.flickr.com/photos/rossendalewadey/4127442871

Onder de 'motorkap' wordt een reference geïmplementeerd met een pointer.

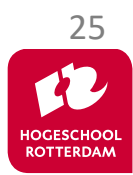

Je kunt een reference ook teruggeven vanuit een functie.

```
int& max(int& a, int& b) {
    if (a > b) return a;
     else return b;
}
```

```
int main() {
     int x {2}, y {7}, z;
    max(x, y) = 0;z = max(x, y);// ...
}
```
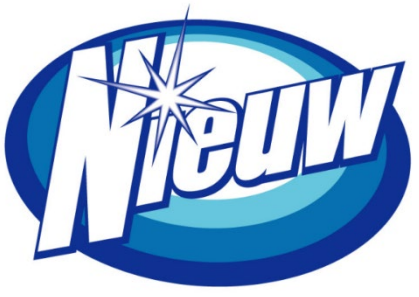

Een functie die een reference teruggeeft kan ook **links** van een = teken gebruikt worden.

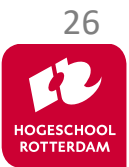

## **Fix Breuk::operator+=**

EMBEDDED SYSTEMS

```
class Breuk { 
public:
     void leesin();
     void drukaf() const;
     Breuk& operator+=(Breuk b);
private:
     int boven;
     int onder;
     void normaliseer();
};
Breuk& Breuk::operator+=(Breuk b) {
    boven = boven * b.onder + onder * b.boven;
     onder *= b.onder;
     normaliseer();
     return *this;
}
                            Met behulp van een reference kunnen we 
                               ook onnodige kopietjes voorkomen.
```
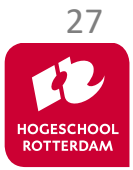

## **Fix Breuk::operator+=**

EMBEDDED SYSTEMS

```
class Breuk { 
public:
     void leesin();
     void drukaf() const;
     Breuk& operator+=(const Breuk& b);
private:
     int boven;
     int onder;
     void normaliseer();
};
Breuk& Breuk::operator+=(const Breuk& b) {
    boven = boven * b.onder + onder * b.boven;
     onder *= b.onder;
     normaliseer();
     return *this;
}
                                     Waarom const?
                                       Dictaat H2.11 t/m 2.20
```
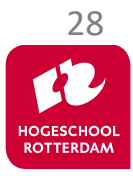

### **Nog meer operator overloading**

EMBEDDED SYSTEMS

Als je het leuk vind kun je paragraaf 16.1 t/m 16.8 uit het dictaat lezen.

- Daar maak je dan kennis met zogenoemde **friend** functies.
- Vriendschap in C++ gaat wel erg ver ...

# **A friend is someone who may touch your private parts.**

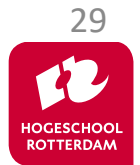

30

#### Generiek programmeren in C++ d.m.v. een template. We maken ook een begin met polymorfisme en overerving.

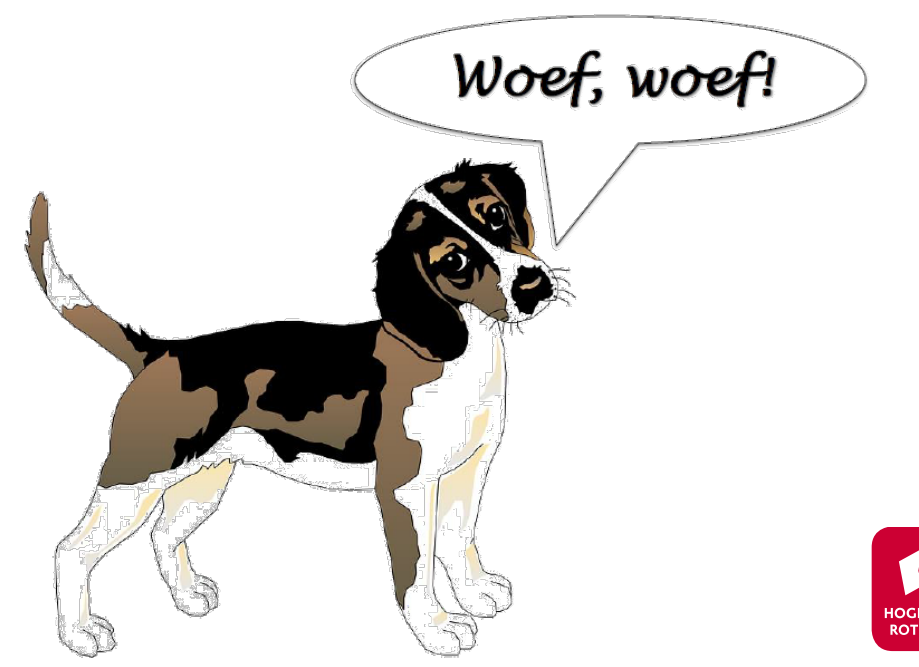

## **Aan de slag!**

EMBEDDED SYSTEMS

#### Aan de slag met [Opdrachten\\_Week\\_4.2.pdf](https://bitbucket.org/HR_ELEKTRO/ems30/wiki/Opdrachten/Opdrachten_Week_4.2.pdf)

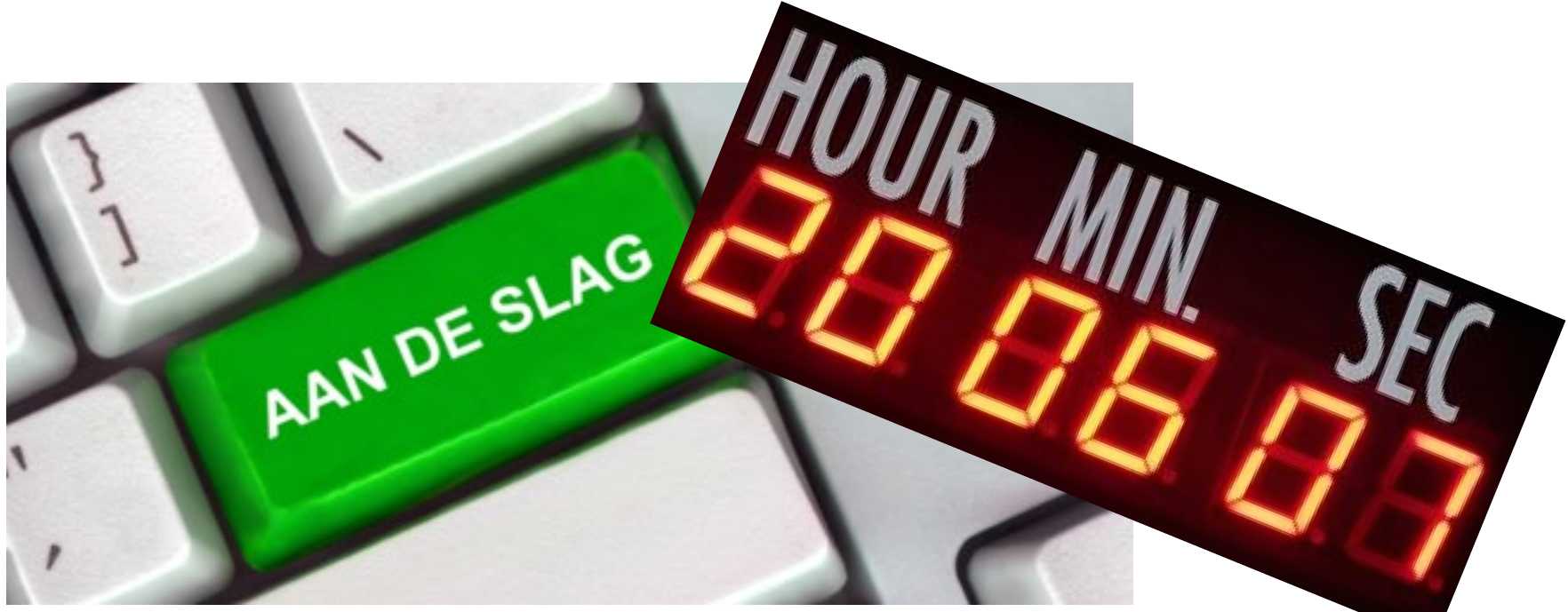

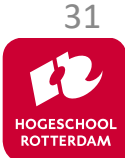